## SAP ABAP table ASCEDECOMP {SCEDECOMP key fields - transfer IDoc}

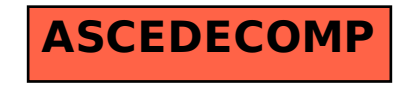